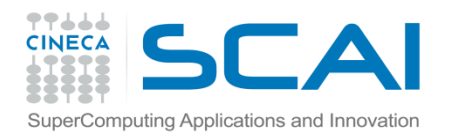

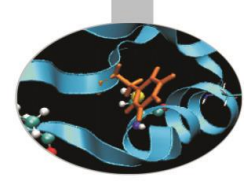

# Funzioni II Parte

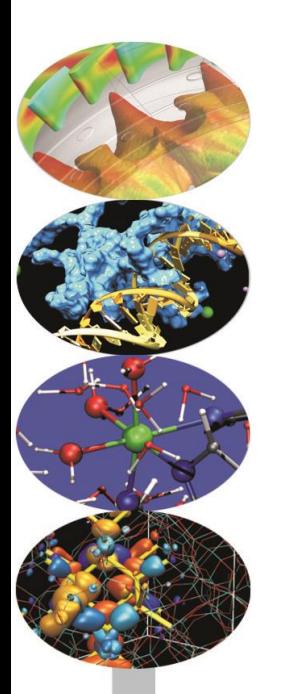

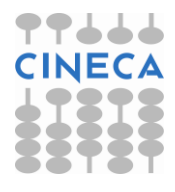

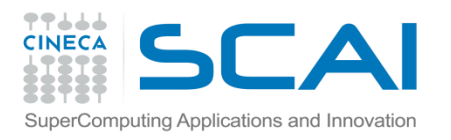

## Indice

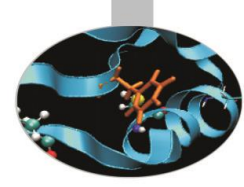

- **L'uso della memoria**
- **L'allocazione dinamica della memoria in C**
- **Le funzioni malloc, calloc, realloc e free**
- **L'allocazione dinamica in C++**
- **Gli operatori new e delete**
- **I tipi restituiti**
- **La restituzione di reference**
- **Il passaggio di array a funzioni**
- **Allocazione dinamica di memoria per matrici**
- **Funzioni inline**
- **Funzioni ricorsive**

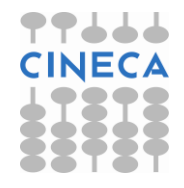

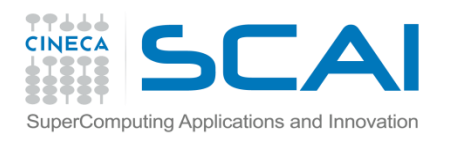

#### Uso della memoria

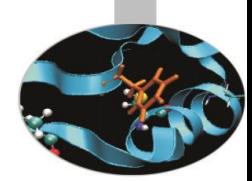

 $\bullet\bullet\bot$ 

**CINECA** 

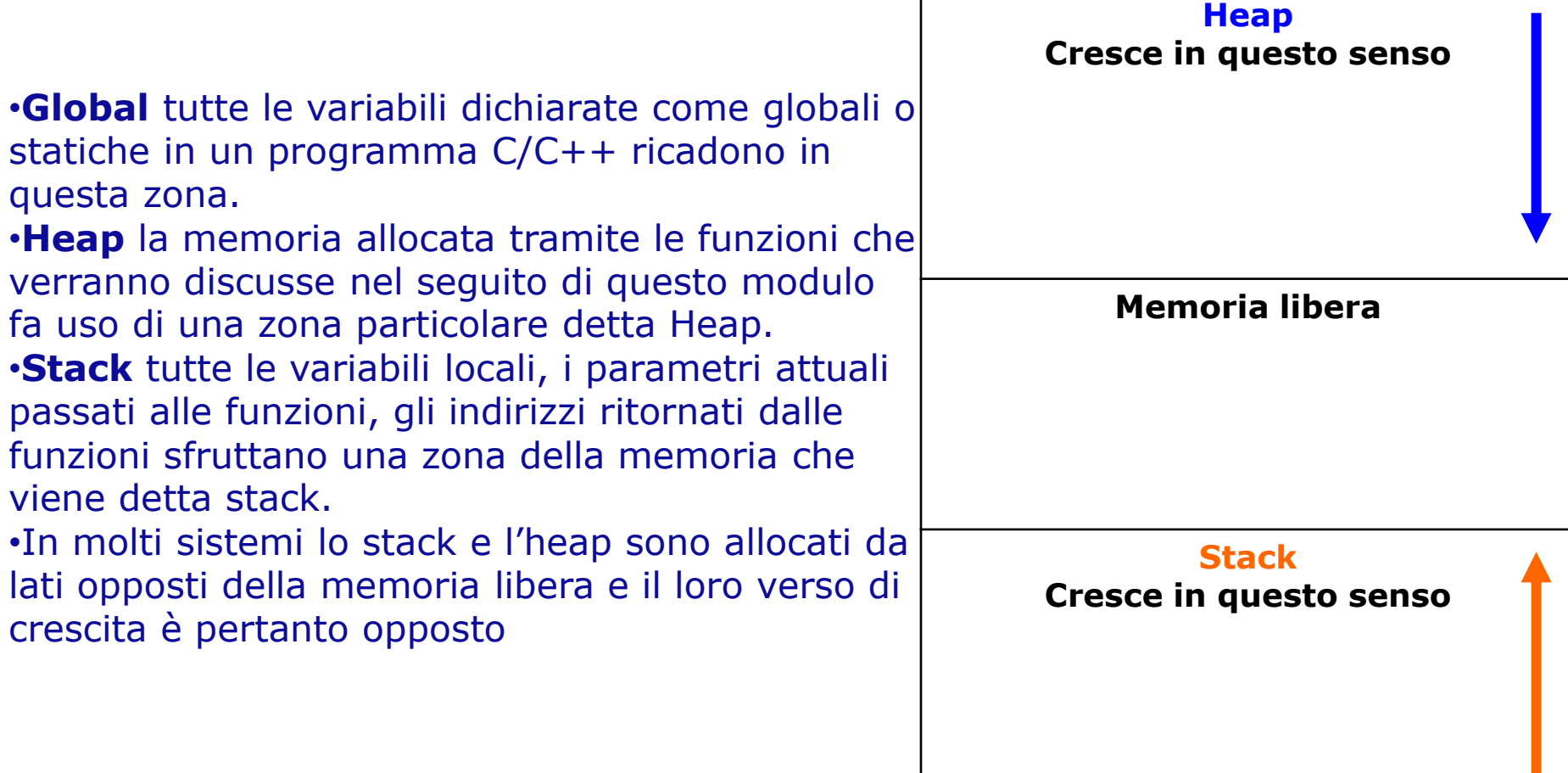

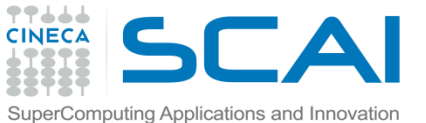

## Allocazione dinamica della memoria in C

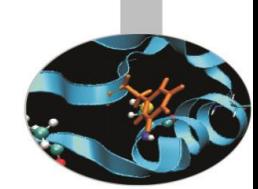

•L'allocazione dinamica permette, in generale, la gestione della memoria heap.

•Il C fornisce quattro funzioni preposte a questo scopo: malloc, calloc e realloc per l'allocazione; free per la deallocazione. Tutte quante sono contenute all'interno della libreria stdlib.h.

NOTA: L'uso della memoria dinamica richiede estrema accortezza da parte del programmatore al fine di ottimizzare l'utilizzo delle risorse di memoria senza commettere errori che possono rivelarsi anche gravi.

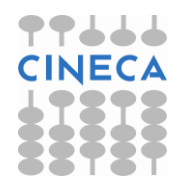

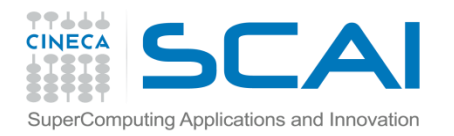

#### malloc

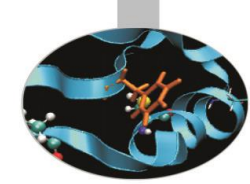

#### void \*malloc(size t number of bytes);

Questa funzione ritorna un puntatore a void che contiene l'indirizzo della locazione di memoria a partire dalla quale vengono allocati number of bytes byte.

L'unico argomento passato è di tipo  $sizet$  che è un sinonimo di unsigned long, definito all'interno dell'header file stddef.h .

Se non è disponibile la quantità di memoria richiesta, viene restituito il puntatore nullo.

Il puntatore a void restituito deve essere convertito, tramite casting, a puntatore al tipo di dati che verrà ospitato in quell'area di memoria.

E' buona norma utilizzare un espressione come costante\*sizeof(<nome\_tipo>) per passare come argomento a *malloc* l'ammontare corretto della memoria di cui si necessita.

#### **Esempio:**

```
char* ch_ptr;
ch ptr = (char*) \text{malloc}(50*sizeof(char)); // blocco di 50 char
```
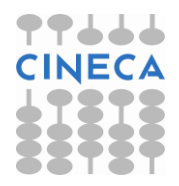

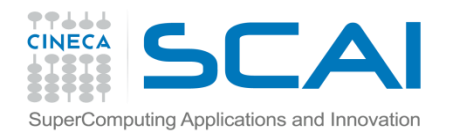

### calloc e realloc

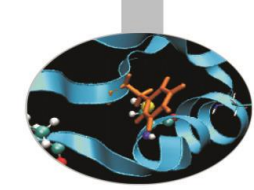

void \*calloc(size t num, size t size); Ritorna un puntatore ad uno spazio di memoria allocato per un array di num elementi ciascuno di dimensione size .

#### **Esempio:**

```
int* int_ptr;
int ptr = (int*) calloc(20,sizeof(int)); // blocco di 20 int
```

```
void *realloc(void *ptr, size t size);
```
Modifica la dimensione di un blocco di memoria allocato in precedenza e puntato da ptr. La nuova dimensione del blocco è pari a size e può essere più grande o più piccola di quella iniziale. Viene restituito un puntatore al nuovo spazio di memoria.

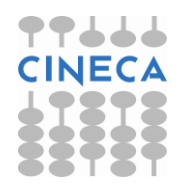

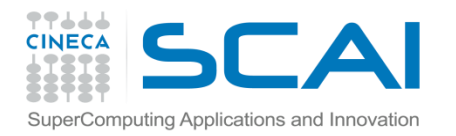

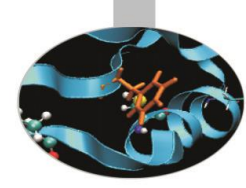

## calloc e realloc

```
Esempio:
void *ptr;
ptr=int_ptr;
ptr=realloc(ptr,10*size(int)); // blocco di 10 int
```
Come per la malloc, nel caso in cui non sia possibile allocare memoria le funzioni calloc e realloc restituiscono il puntatore nullo.

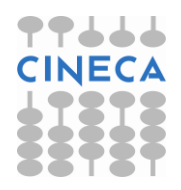

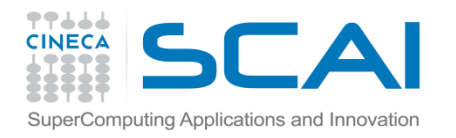

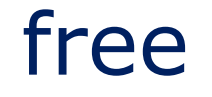

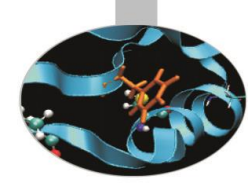

#### void **\*free**(void\* ptr);

La funzione free libera una porzione di memoria, allocata dinamicamente, a partire dalla locazione specificata da ptr.

#### **Esempio:** char \*strPtr;  $\text{strPtr} = (\text{char*}) \text{ malloc}(100);$ free(strPtr);

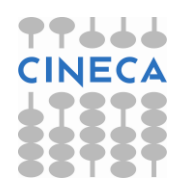

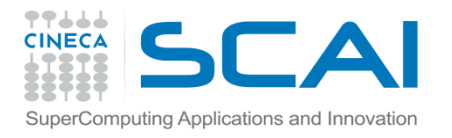

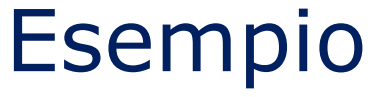

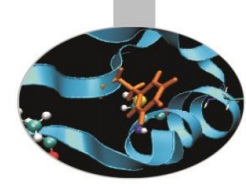

#### esempio: uso di malloc e free

```
#include<stdio.h>
#include<stdlib.h>
int main(){
         int* pi;
         pi=(int*) malloc(sizeof(int));
        *pi=90; if(!pi){
                 printf("Not enough memory \n");
                  return 1;
 }
         printf("Integer: %d \n",*pi);
         free(pi);
         return 0;
}
•output:
Integer: 90
```
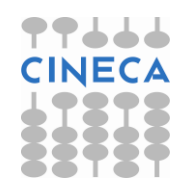

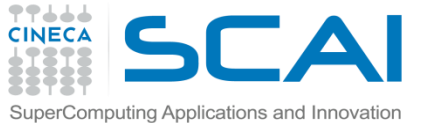

# $\overbrace{\mathsf{E}{}}$ Semputing Applications and Innovation  $\overline{\mathsf{E}{}}$ Semp $\overline{\mathsf{pio}}$ : uso di calloc e free

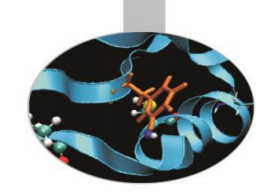

```
#include<stdio.h>
#include<stdlib.h>
int main(int argc, char* argv[]){
        double* pd;
        int i;
        int k=atoi(argv[1]); // conversione da char a int
    pd=(double*) calloc(k,sizeof(double));
    if(!pd){
        printf("Not enough memory \n");
         return 1;
 }
   for(i=0;i< k;i++)
        pd[i]=90.0+i;for(i=0;i< k;i++)
        printf("%f \n\t\frac{\nu}{\rho} );
    free(pd);
    return 0;
}
                                                    • output:
                                                    >> ./a.out 5
                                                    90.000000 
                                                    91.000000 
                                                    92.000000 
                                                    93.000000 
                                                    94.000000
```
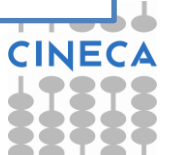

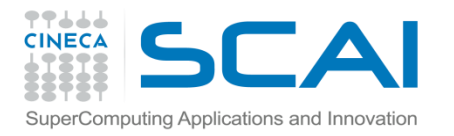

# L'allocazione dinamica in C++

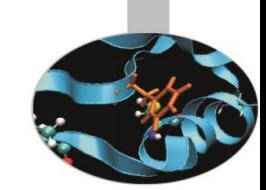

•Per l'allocazione dinamica della memoria in C++ è possibile utilizzare new, new[ ] e delete, delete[ ]. Tramite questi operatori è possibile gestire dinamicamente spazi di memoria che non sottostanno alle regole di scope. In caso di fallimento dell'allocazione il puntatore restituito punta a 0.

•L'utilizzo di questi operatori è rivolto anche alla gestione di quantità definite solo run-time, pratica impossibile con gli array la cui dimensione deve essere definita a compile-time.

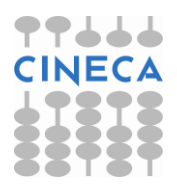

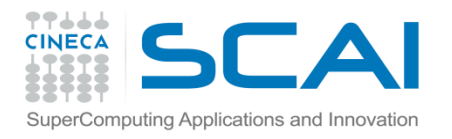

### new e delete

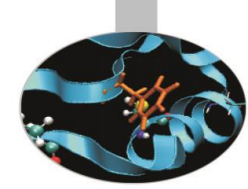

•Sono gli operatori del C++ per l'allocazione e la deallocazione della memoria dinamica occupata da puntatori a variabili ed a oggetti. •Hanno bassa precedenza ed associatività da destra a sinistra.

#### Esempio:

```
int* ptr_int;
ptr int = new int;
*ptr int = 20;delete ptr_int;
```
•Quando agiscono su array sono accompagnati dalle parentesi quadre: **new[ ]**, **delete[ ]** Esempio: double\* db\_arr = **new** double **[**10**]**; **delete[]** db\_arr;

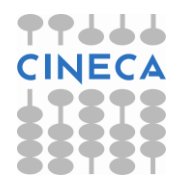

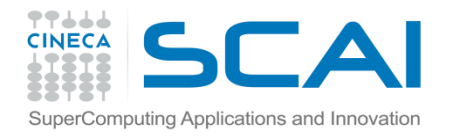

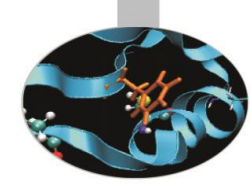

## Esempio: new e delete

```
#include<iostream>
using namespace std;
int main ()
{
   int *pi;
  pi = new int (90) ; /* allocazione dinamica con inizializzazione */
   if (!pi) 
   {
       printf("Not enough memory\n");
       return 1;
   }
  printf("%d \n",*pi);
   delete pi; /* deallocazione esplicita della memoria */
   return 0; 
}
```
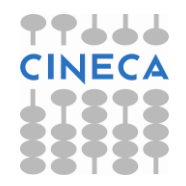

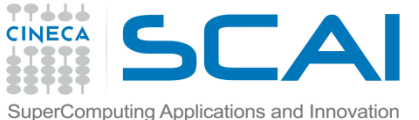

## Esempio: uso di new [] e delete []

```
#include<iostream>
#include<stdlib.h>
using namespace std;
int main (int argc, char *argv[]){
   double *pd;
  int i, k = 0;
  if ( argc > 1 )
     k = atoi(ary[1]); /* In chiamata bisognerà specificare
                               argv[1] altrimenti k = 0.*/ pd = new double [k] ; 
   if (!pd) {
     cout << "allocazione in memoria fallita!!" << endl;
     return 1;
   }
  for (i=0; i\leq k; i++) pd[i] = 90.0 + i;
  for (i=0; i\leq k; i++) cout \leq pd[i] \leq endl;
   delete[] pd; //deallocazione esplicita della memoria 
   return 0; }
```
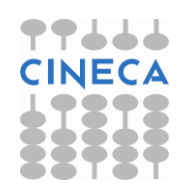

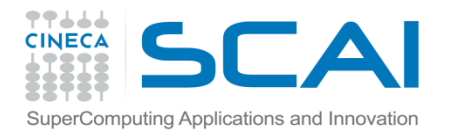

# Le funzioni: i tipi restituiti

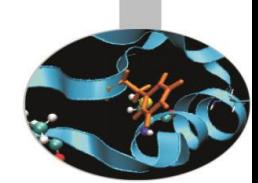

•Una funzione può restituire qualsiasi tipo predefinito, costruito dall'utente o costruito sui tipi predefiniti. In particolare possiamo avere funzioni che restituiscono *puntatori* o *reference* ad un tipo predefinito.

• Anche in questo caso ciò può essere utile quando deve essere ritornata alla sezione chiamante un ampio numero di dati: la restituzione *per valore* di dati ne implica infatti, come il passaggio, la creazione di una *copia* in memoria. Restituendo un *reference* o un *puntatore*, invece, viene ritornato solo un *indirizzo*.

• Quando vengono restituiti reference o puntatori, questi **non** devono fare riferimento a variabili locali, i cui valori vengono distrutti all'uscita della funzione. Per ovviare a questo problema possiamo dichiarare come *static*, all'interno della funzione, le variabili da ritornare o allocarle dinamicamente tramite il comando *new*, nel caso di puntatori.

• Come visto anche negli esempi precedenti, è facile incontrare in C/C++ funzioni che non restituiscono nulla e sono dichiarate come:

**void** nome\_funzione(lista argomenti);

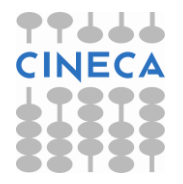

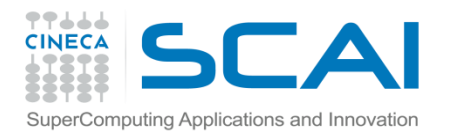

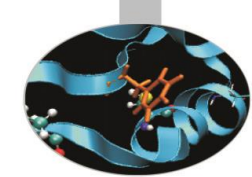

**esempio1**: scriviamo un semplice programma che svolga l'addizione di due interi facendo uso della funzione "somma" che restituisce al main un puntatore a int.

```
#include<iostream>
using namespace std;
int* somma(int, int);
int main(){ 
  int var a = 2, var b = 4, *i ptr;
  cout << "The sum is: ";
  i ptr = somma(var a,var b);
  cout << *i ptr << endl;
   return 0;
}
int* somma(int a1, int a2){ 
                       // restituisce un puntatore a intero
    int *sum = new int; // allocazione dinamica
   \starsum = a1+a2; return sum; 
}
                                               • output:
                                               The sum is: 6
```
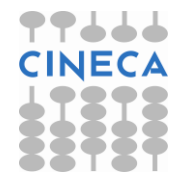

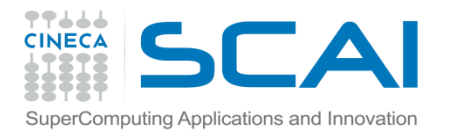

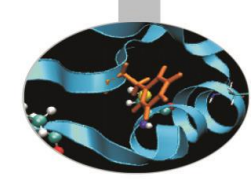

**esempio2:** modifichiamo la funzione "somma" in modo che restituisca al main un reference a int.

```
#include<iostream.h>
int& somma(int, int);
int main(){
  int var a = 2, var b = 4, sm;
  cout << "The sum is: ";
  sm = somma(vara,var b); cout << sm << endl; 
   return 0;
}
int& somma(int a1, int a2){ 
                       // restituisce un reference a intero
   static int sum; // sum è dichiarata static
  sum = a1 + a2;
   return sum;
}
                                                • output:
                                                The sum is: 6
```
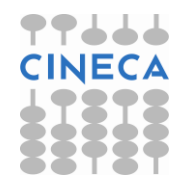

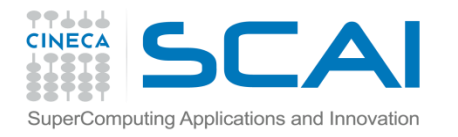

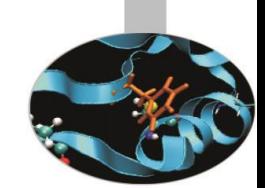

# Restituzione di reference

•Quando una funzione restituisce un reference, essa stessa può essere utilizzata come *left value* in un'istruzione di *assegnamento*. Il valore assegnato alla funzione, infatti, sarà automaticamente assegnato anche alla variabile (o a qualsiasi altra entità) referenziata dalla funzione stessa. •**esempio:** assegnamento di una costante ad una funzione che restituisce un reference

```
#include<iostream.h>
int value=20; // variabile globale
int& fun_val(); // prototipo della funzione
int main() {
   cout << "The starting value is: " << value << endl;
  cout << "Calling fun val" << endl;
  cout \ll "The value is: " \ll fun val() \ll endl;
   fun_val()=32; // assegnamento di una costante alla
                        // funzione fun_val()
  cout << "After assigning a new value to fun val:" << endl;
  cout \langle\langle "funval() = " \langle\langle fun val() \langle\langle endl;
  cout \lt\lt "value = " \lt\lt value \lt\lt endl;
   return 0; }
```
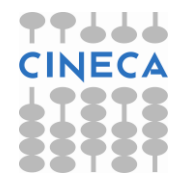

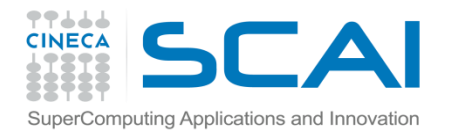

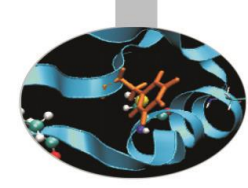

## Restituzione di reference

// definizione di fun val int**&** fun\_val() { return value; }

#### **Output:**

```
The starting value is: 20
Calling fun_val
The value is: 20
After assigning a new value to fun val:
funval() = 32value = 32
```
•Come è evidente l'istruzione **fun\_val()=32** cambia il valore di value da 20 a 32. Questo è dovuto al fatto che fun\_val() restituisce un reference a value che dunque diventa, seppur implicitamente, il left value dell'istruzione di assegnamento ovverosia fun\_val() si comporta come *alias* di value.

Nota: il programma funziona correttamente perché value è stata definita come variabile globale.

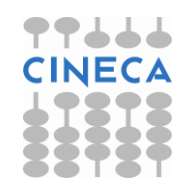

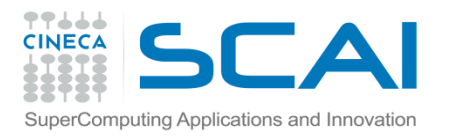

# Il passaggio di array a funzioni

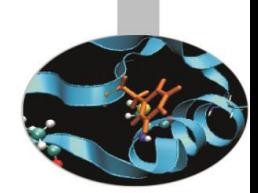

•Sfruttando la corrispondenza tra array e puntatori, il C/C++ permette di passare array a funzioni *solo* per riferimento (modalità: passaggio per puntatore). Una funzione in C/C++ è, dunque, *sempre* in grado di agire sulle locazioni di memoria occupate dagli elementi dell'array. L'argomento richiesto dalla chiamata di una funzione è semplicemente il nome dell'array stesso che, come sappiamo, corrisponde all'indirizzo del suo elemento di posizione zero.

•Il prototipo di una funzione cui viene passato un array può apparire come:

tipo restituito nome funzione(tipo array[ ], int dim array);

oppure:

tipo restituito nome funzione(tipo array  $*$ , int dim array);

ove la dimensione dell'array è un parametro opzionale.

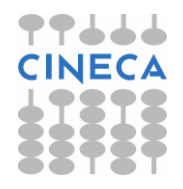

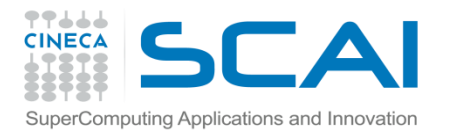

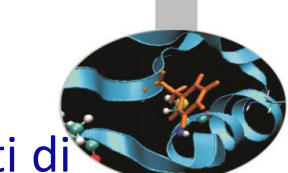

•**esempio**: scrittura di una funzione che calcola il quadrato degli elementi di un array

```
#include<iostream.h>
```

```
Using namespace std
```

```
void arr_sqr(int[ ], int); // prototipi delle funzioni che
```

```
void print(int*, int); // passano gli array
```

```
int main(){ 
   const int dim=5;
  int arr int [dim] = \{1, 2, 3, 4, 5\};
  cout << "The array components are: " << endl;
   print(arr_int, dim); 
  arr sqr(arr int, dim);
   cout << "The squares of the array components are: " << endl; 
   print(arr_int, dim); 
   return 0; }
```
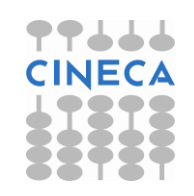

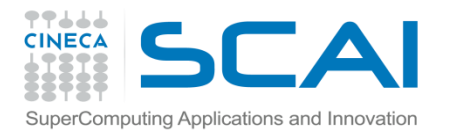

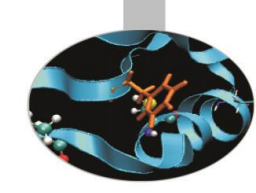

```
// funzione per il calcolo dei quadrati delle componenti di un array
void arr_sqr(int* array, int num)
{ 
        for(int i=0; i<num; i++)
         *(array+i)=array[i] * array[i]; 
                                 // dereferenziazione e prodotto
}
// funzione per la stampa delle componenti di un array 
void print(int array[ ], int num)
\left\{ \right.for(int i=0; i<num; i++)
  cout \lt\lt array[i] \lt\lt " ";
   cout << endl; 
}
•output:
The array components are:
1 2 3 4 5 
The squares of the array components are:
1 4 9 16 25
```
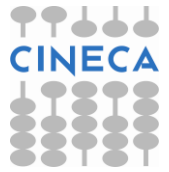

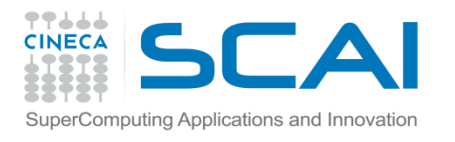

## Array Multidimensionali

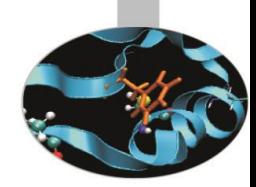

Nel caso di array bidimensionali per allocare/deallocare dinamicamente memoria si faccia riferimento alla seguente sintassi

```
#include <stdio.h>
#include <stdlib.h>
int main(int argc, char* argv[]){
int i;
int nr=3, nc=4;
int **array;
printf("Allocazione della matrice\n");
 array = (int^{*}) malloc(nr * sizeof(int *));
 if(array==NULL) 
{
    printf("Impossibile allocare memoria\n");
   ext(1);
 }
 printf("Allocazione array di %d puntatori\n",nr);
 for(i=0; i< n r; i++){
   array[i] = (int*) malloc(nc * sizeof(int));
    if(array[i]==NULL){
      printf("Impossibile allocare memoria\n");
     ext(1);
      } // segue nella slide successiva
```
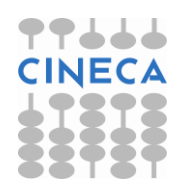

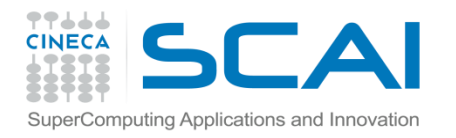

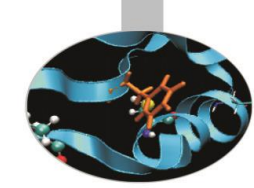

```
else printf("Allocazione puntatore %d di %d elementi\n", i, nc);
}
for(i=0;i<nr;i++) {
   free(array[i]);
    printf("Deallocazione puntatore %d di %d elementi\n", i,nc);
}
free(array);
printf("Deallocazione completa\n");
return 0;
}
```
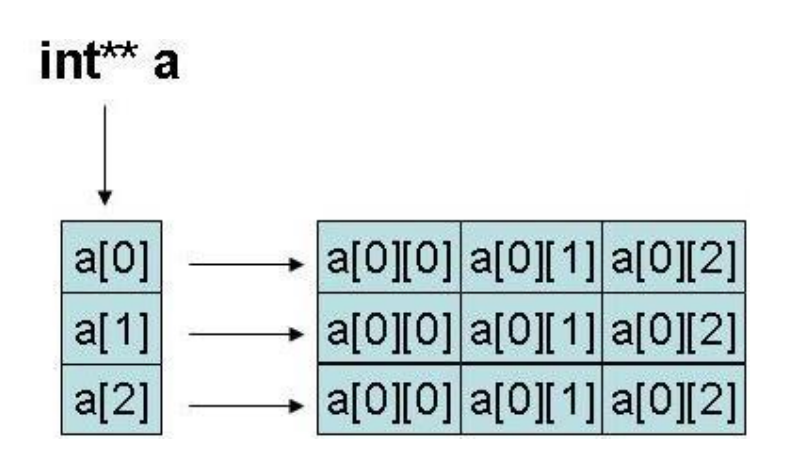

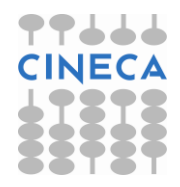

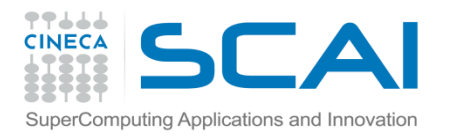

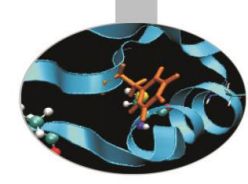

#### **OUTPUT**

Allocazione della matrice Allocazione array di 3 puntatori Allocazione puntatore 0 di 4 elementi Allocazione puntatore 1 di 4 elementi Allocazione puntatore 2 di 4 elementi Deallocazione puntatore 0 di 4 elementi Deallocazione puntatore 1 di 4 elementi Deallocazione puntatore 2 di 4 elementi Deallocazione completa

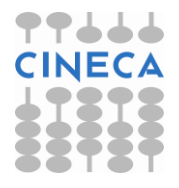

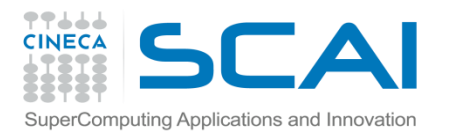

## Le funzioni inline

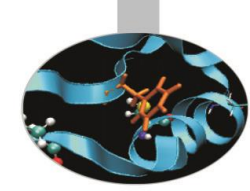

- •Ogni chiamata di funzione richiede un certo tempo di elaborazione.
- In C lo strumento che viene fornito dal linguaggio per limitare le chiamate a funzione è la macro **#define** introdotta in precedenza.
- In C++ quando un programma contiene funzioni piccole (cioè costituite da poche istruzioni) che vengono invocate spesso può essere conveniente definirle **inline**. Il qualificatore inline, posto innanzi al tipo di dato restituito dalla funzione, dice al compilatore di scrivere il corpo della funzione in ogni punto del programma in cui essa è chiamata invece di effettuare ogni volta un'autentica chiamata alla funzione stessa.

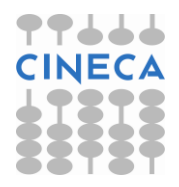

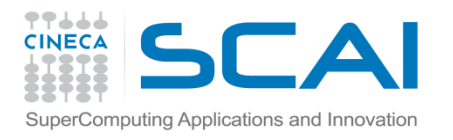

## Le funzioni inline

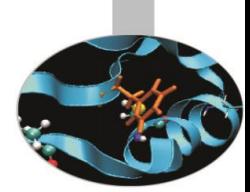

•La *definizione* di una funzione inline appare, di solito, nella forma seguente:

```
inline tipo restituito nome funzione(argomenti)
   \{corpo della funzione 
    }
```
• Da quanto detto emerge che l'uso delle funzioni inline permette di ridurre il tempo di esecuzione di un programma e di evitare l'allocazione di memoria avendo il solo (trascurabile) svantaggio di aumentare le dimensioni del codice eseguibile.

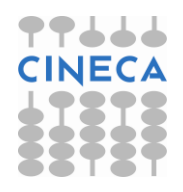

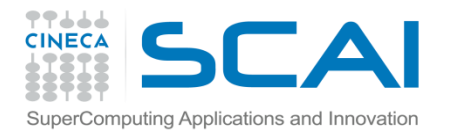

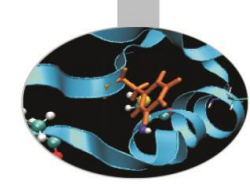

#### **Esempio**: confronto fra #define ed inline

**/\* C-file \*/**

```
#include<stdio.h>
#define square(var) var*var
```

```
output:
v i^2 = 16v d^2 = 4.840000
```

```
int main(){
     int v i=4;
      double v_d=2.2;
     printf("v i^2= %d \n", square(v i));
     printf("v d^2= 8f \ln", square(v d));
      return 0;
}
```
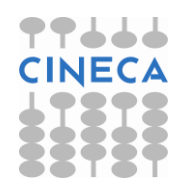

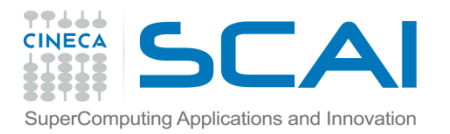

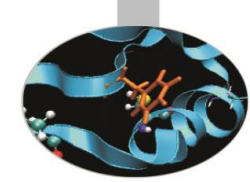

#### **// C++ file**

```
#include<iostream>
using namespace std;
inline int square(int i){return i*i;}
inline double square(double d){
    return d*d;
}
int main(){
        int v i=2;
        double v d=2.2;
        cout << \pi_V i^2= " << square(v_i) << endl;
         cout << "v_d^2= " << square(v_d) << endl;
         return 0; 
}
                                              output:
                                              v i^2 = 4
                                              v d^2 = 4.84
```
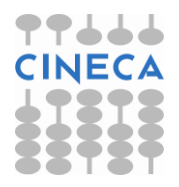

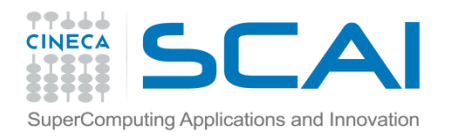

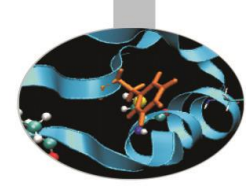

## Le funzioni ricorsive

Una funzione si dice *ricorsiva* quando richiama se stessa. Questo comportamento è permesso dal C/C++ senza dover specificare nessun qualificatore particolare (a differenza del Fortran90, per es.).

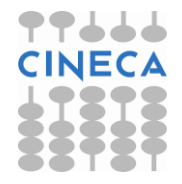

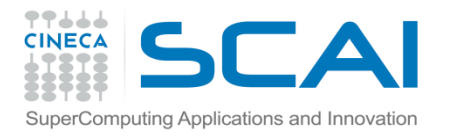

}

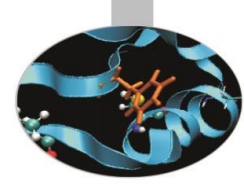

## Le funzioni ricorsive

Tipico esempio di funzione ricorsiva è fornito dal calcolo del fattoriale di un intero:

```
#include<iostream>
using namespace std;
unsigned long factorial(unsigned long);
int main(){
       long num;
       cout << "Insert an integer" << endl;
      \text{cin} \gg num;
      cout << "The factorial of " << num << " is " 
            << factorial(num) << endl;
       return 0;
```
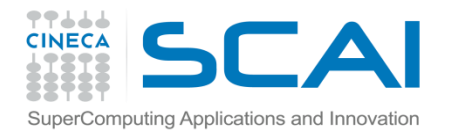

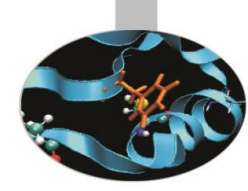

# Le funzioni ricorsive

```
unsigned long factorial(unsigned long number){ 
    if( number <=1 )
       return 1;
     else
       return number * factorial(number-1);
}
```
Dando come input il numero 10 otteniamo in uscita: >> The factorial of 10 is 3628800

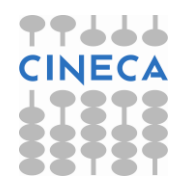